## ahd\_suspend\_channel \_state

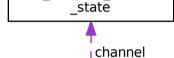

ahd\_suspend\_state